#### МИНИСТЕРСТВО НАУКИ И ВЫСШЕГО ОБРАЗОВАНИЯ **РОССИЙСКОЙ ФЕДЕРАЦИИ**

Федеральное государственное бюджетное образовательное учреждение высшего образования «Воронежский государственный технический университет»

#### Утверждено

В составе образовательной программы Ученым советом вгту 28.04.2022г протокол №2

#### РАБОЧАЯ ПРОГРАММА Междисциплинарного курса

МДК.01.03 Использование систем автоматизированного проектирования

Специальность: 09.02.01 Компьютерные системы и комплексы Квалификация выпускника: техник по компьютерным системам

Нормативный срок обучения: 3 года 10 месяцев на базе основного общего образования

Форма обучения: Очная Год начала подготовки: 2022

Программа обсуждена на заседании методического совета СПК «18» 02. 2022 года Протокол № 6  $\sqrt{2}$  Сергеева С. И. Председатель методического совета СПК

Программа утверждена на заседании педагогического совета СПК «25» 02. 2022 года Протокол № 6  $\mathbb{Z}$  Дегтев Д.Н. Председатель педагогического совета СПК

2022

Программа дисциплины разработана на основе Федерального государственного образовательного стандарта по специальности среднего профессионального образования

### 09.02.01 Компьютерные системы и комплексы

Утвержденным приказом Минобрнауки России от 28.07.2014г. №849

### **Организация-разработчик: ВГТУ**

Разработчик: Халанский Роман Владимирович \_преподаватель высшей категории Ф.И.О., ученая степень, звание, должность

## **СОДЕРЖАНИЕ:**

- **ПАСПОРТ ПРОГРАММЫ УЧЕБНОЙ ДИСЦИПЛИНЫ**
- **РЕЗУЛЬТАТЫ ОСВОЕНИЯ ПРОГРАММЫ УЧЕБНОЙ ДИСЦИПЛИНЫ**
- **СТРУКТУРА И СОДЕРЖАНИЕ УЧЕБНОЙ ДИСЦИПЛИНЫ**
- **УСЛОВИЯ РЕАЛИЗАЦИИ УЧЕБНОЙ ДИСЦИПЛИНЫ**

 **КОНТРОЛЬ И ОЦЕНКА РЕЗУЛЬТАТОВ ОСВОЕНИЯ УЧЕБНОЙ ДИСЦИПЛИНЫ**

### **1 ПАСПОРТ ПРОГРАММЫ МЕЖДИСЦИПЛИНАРНОГО КУРСА Использование систем автоматизированного проектирования**

**1.1. Место междисциплинарного курса в структуре основной профессиональной образовательной программы**

Междисциплинарный курс «Использование систем автоматизированного проектирования» относится к профессиональным модулям учебного плана.

**1.2. Требования к результатам освоения междисциплинарного курса:**

В результате освоения междисциплинарного курса обучающийся должен **уметь**:

− **У1** выполнять требования технического задания на проектирование цифровых устройств;

**У2** проектировать топологию печатных плат, конструктивно-технологические модули первого уровня с применением пакетов прикладных программ;

− **У3** разрабатывать комплект конструкторской документации с использованием САПР;

− **У4** выполнять требования нормативно-технической документации

В результате освоения междисциплинарного курса обучающийся должен **знать**:

− **З1** правила оформления схем цифровых устройств;

− **З2** основные задачи и этапы проектирования цифровых устройств;

− **З3** особенности применения САПР, пакеты прикладных программ;

− **З4** нормативно-техническую документацию (инструкции, регламенты, процедуры, технические условия, нормативы.

В результате освоения междисциплинарного курса обучающийся должен иметь практический опыт:

− **П1** проектирования цифровых устройств на основе пакетов прикладных программ;

− **П2** применения нормативно-технической документации.

**1.4 Рекомендуемое количество часов на освоение междисциплинарного курса:**

Максимальной учебной нагрузки обучающегося - 146 часов, в том числе: обязательной аудиторной учебной нагрузки обучающегося - 96 часов;

консультации- 1 час; самостоятельной работы обучающегося - 49 часов. В том числе часов вариативной части: 146 часов. Объем практической подготовки - 146 часов.

## **2. РЕЗУЛЬТАТЫ ОСВОЕНИЯ ПРОГРАММЫ МЕЖДИСЦИПЛИНАРНОГО КУРСА**

Изучение междисциплинарного курса направлено на формирование у обучающихся следующих **общих компетенций**:

- **ОК 01** Понимать сущность и социальную значимость своей будущей профессии, проявлять к ней устойчивый интерес.
- **ОК 03** Принимать решения в стандартных и нестандартных ситуациях и нести за них ответственность.
- **ОК 04** Осуществлять поиск и использование информации, необходимой для эффективного выполнения профессиональных задач, профессионального и личностного развития.
- **ОК 05** Использовать информационно-коммуникационные технологии в профессиональной деятельности.
- **ОК 09** Ориентироваться в условиях частой смены технологий в профессиональной деятельности.

Изучение междисциплинарного курса направлено на формирование у обучающихся следующих **профессиональных компетенций**:

- **ПК 1.2** Разрабатывать схемы цифровых устройств на основе интегральных схем разной степени интеграции.
- **ПК 1.3** Использовать средства и методы автоматизированного проектирования при разработке цифровых устройств.

# **3. СТРУКТУРА И СОДЕРЖАНИЕ МЕЖДИСЦИПЛИНАРНОГО КУРСА**

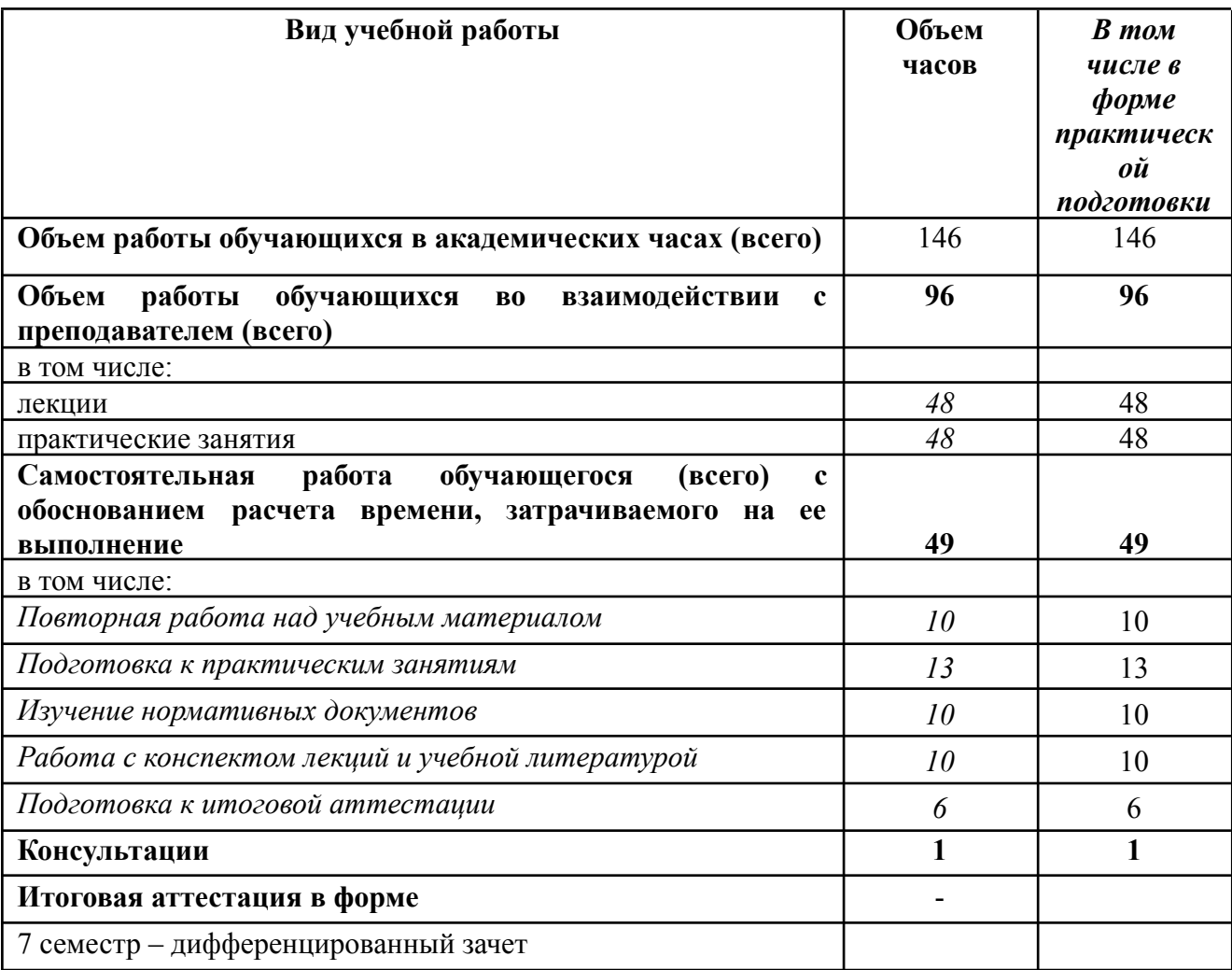

#### **3.1. Объем междисциплинарного курса и виды учебной работы**

## **3.2 Тематический план и содержание междисциплинарного курса «Использование систем автоматизированного проектирования»**

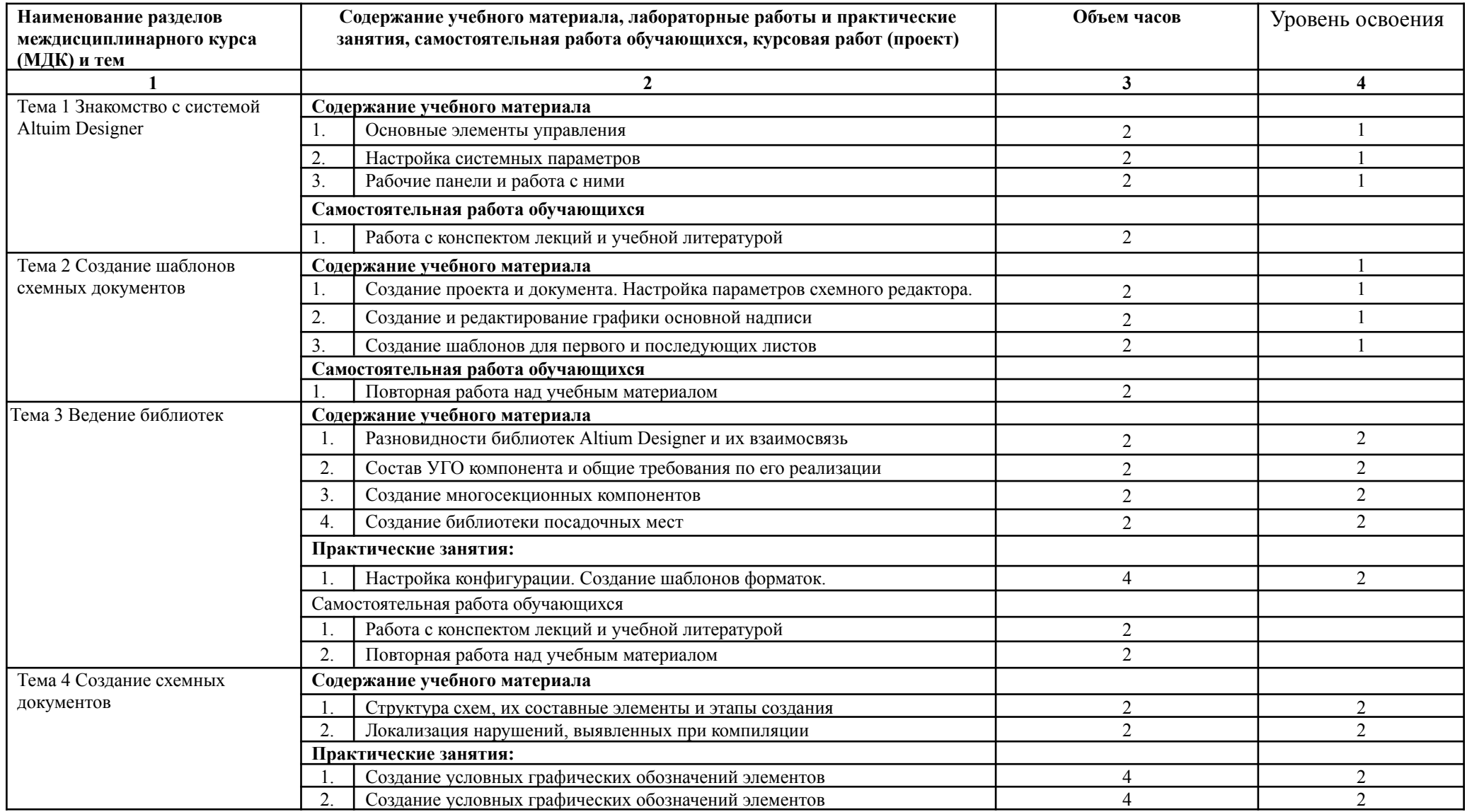

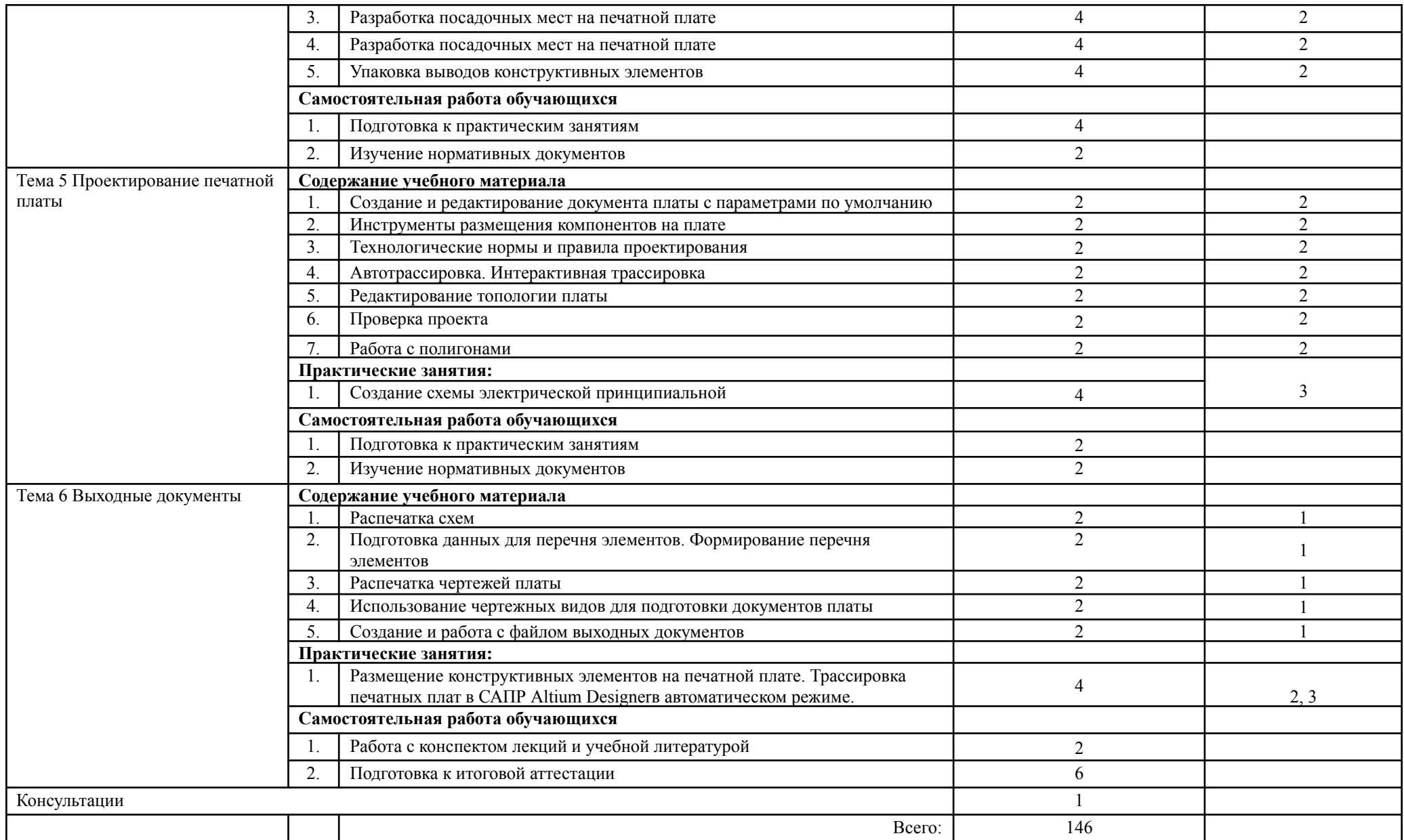

### **4 УСЛОВИЯ РЕАЛИЗАЦИИ ПРОГРАММЫ МЕЖДИСЦИПЛИНАРНОГО КУРСА**

### **4.1 Требования к минимальному материально-техническому обеспечению**

Реализация программы междисциплинарного курса требует наличия учебного кабинета проектирования цифровых устройств; лаборатории сборки, монтажа и эксплуатации средств вычислительной техники.

Оборудование учебного кабинета: рабочий стол и персональные компьютеры Технические средства обучения: компьютеры, принтер, плоттер, сканер, мультимедийный проектор, экран.

Оборудование лаборатории и рабочих мест лаборатории: персональные компьютеры, принтер, плоттер, сканер.

### **4.2 Информационное обеспечение обучения**

### **Перечень рекомендуемых учебных изданий, Интернет-ресурсов, дополнительной литературы**

#### **Основная литература:**

1. Проектирование информационных систем: Учебник и практикум Для СПО / Чистов Д. В., Мельников П. П., Золотарюк А. В., Ничепорук Н. Б. ; под общ. ред. Чистова Д.В. - Москва : Издательство Юрайт, 2019. - 258. - (Профессиональное образование). - ISBN 978-5-534-03173-7 : 639.00.

URL: https://www.urait.ru

### **Дополнительная литература:**

1. Рогов, Владимир Александрович. Технические средства автоматизации и управления: Учебник Для СПО / Рогов В. А., Чудаков А. Д. - 2-е изд. ; испр. и доп. - Москва : Издательство Юрайт, 2019. - 352. - (Профессиональное образование). - ISBN 978-5-534-09807-5 : 839.00.

URL: https://www.urait.ru

### **4.2.2 Перечень информационных технологий, используемых при осуществления образовательного процесса по междисциплинарному курсу, включая перечень программного обеспечения и информационных справочных систем.**

Учебная и научная литература по курсу. Презентации, связанные с программой курса, компьютерные демонстрации, технические возможности для их просмотра и прослушивания. Свободный доступ в Интернет, наличие компьютерных программ общего назначения.

При осуществлении образовательного процесса студентами и преподавательским составом используются следующее программное обеспечение:

*ОС Windows 7 Pro; MS Of ice 2007; Kaspersky Endpoint Security; 7-Zip; Google Chrome; PDF24 Creator;*

электронная библиотечная система «Юрайт», Электронный каталог Научной библиотеки ВГТУ, Виртуальные справочные службы, Библиотеки, Англоязычные ресурсы и порталы, иные ИСС.

**4.2.3 Перечень ресурсов информационно-телекоммуникационной сети «Интернет», необходимых для освоения междисциплинарного курса:**

https://www.pc-school.ru http://www.gelezo.com

## **5 КОНТРОЛЬ И ОЦЕНКА РЕЗУЛЬТАТОВ ОСВОЕНИЯ МЕЖДИСЦИПЛИНАРНОГО КУРСА**

Контроль и оценка результатов освоения междисциплинарного курса осуществляется преподавателем в процессе проведения практических занятий, а также выполнения обучающимися самостоятельной работы.

Оценка качества освоения программы междисциплинарного курса включает текущий контроль успеваемости, промежуточную аттестацию по результатам освоения дисциплины.

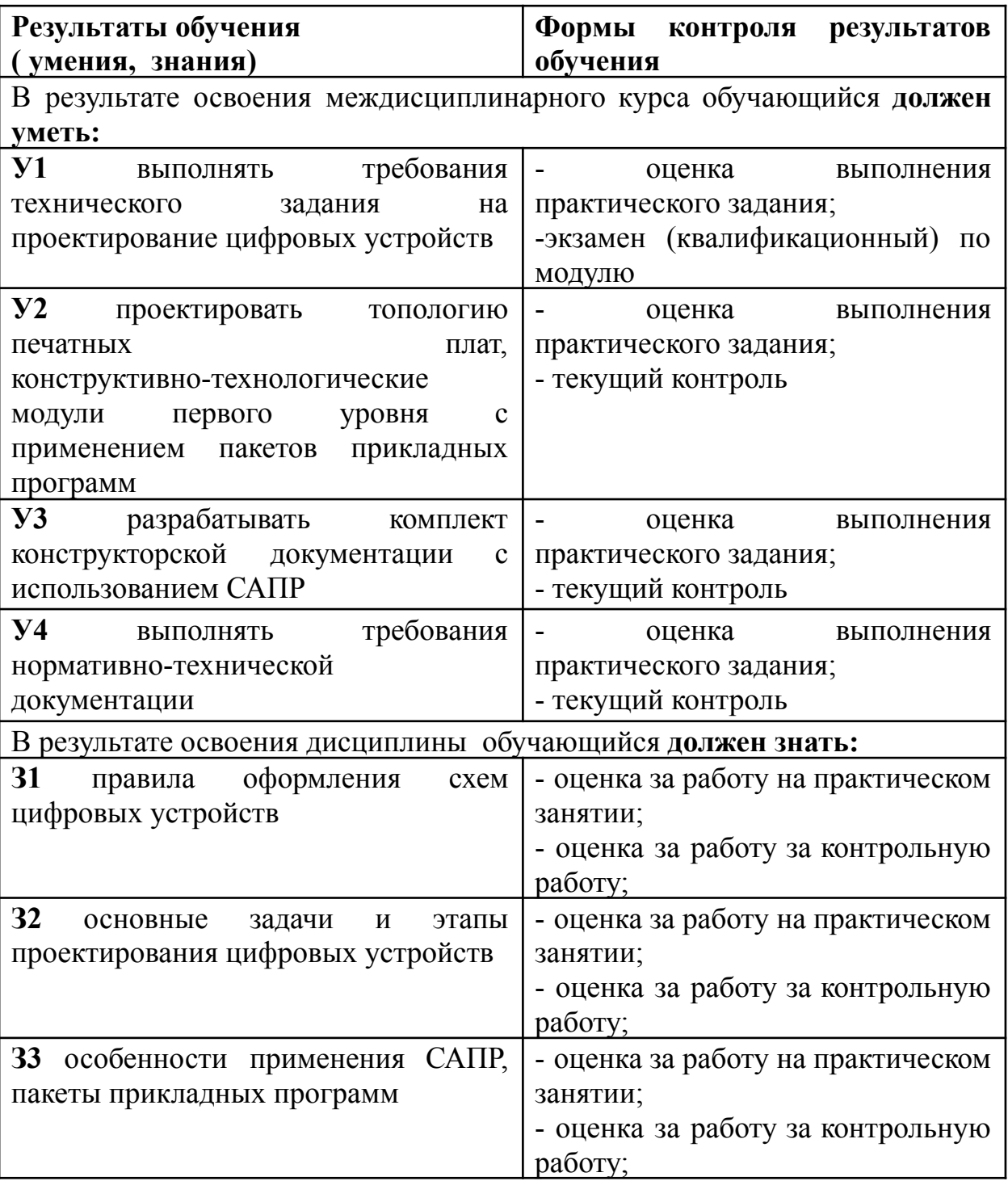

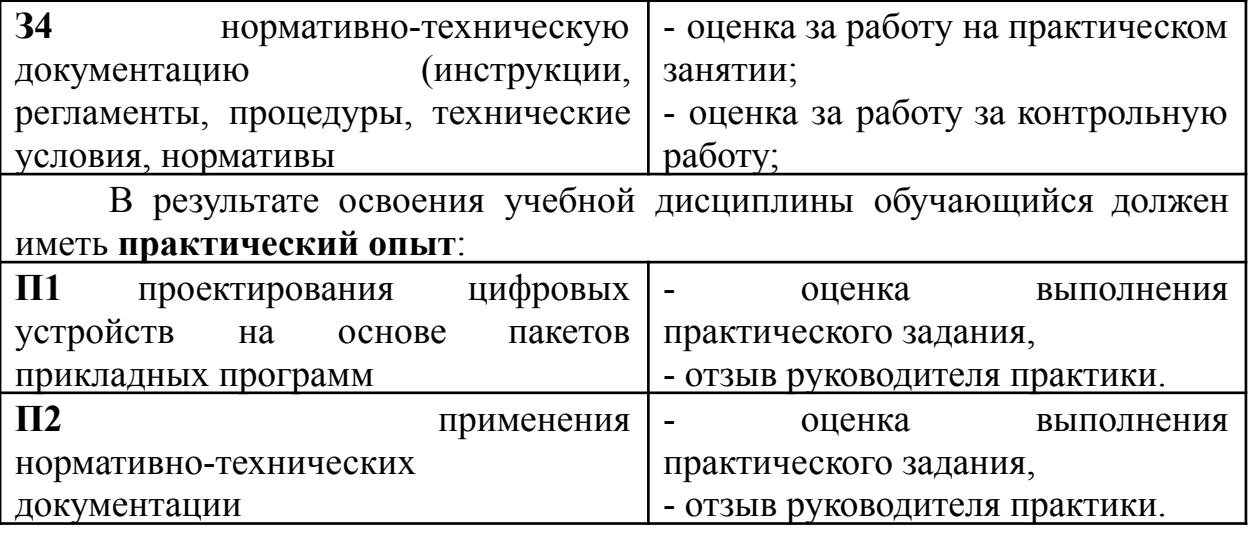

#### Разработчик:

 $R_{2}$  Р. В. Халанский ВГТУ СПК преподаватель высшей категории\_

Руководитель образовательной программы

ФГБОУ ВО «ВГТУ», преподаватель СПК Е.В.Парецких

Эксперт

Заместитель начальника Конструкторского бюро по PML AO «KEXA»

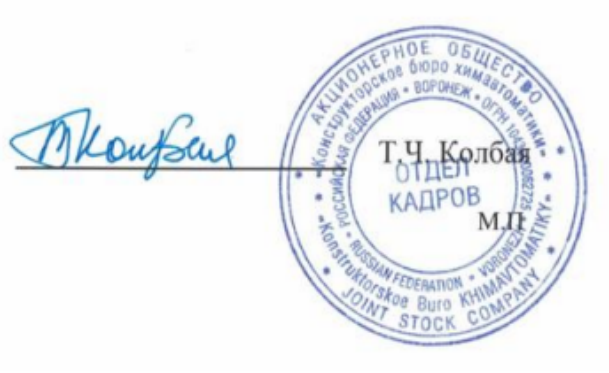